### **PROSEDUR PENGELUARAN KAS BIAYA OPERASIONAL DI PT TELKOM AKSES (Witel) YOGYAKARTA**

<sup>1</sup>Ani Sri Murwani Kumara Kapti *<sup>1</sup>Diploma III Akuntansi, Politeknik YKPN)* [anisrimurwani22@gmail.com](mailto:anisrimurwani22@gmail.com)

\*2Hermala Kusumadewi, <sup>3</sup>Supardi, <sup>4</sup>Erlinda Rayi Pawestri *<sup>2</sup>Diploma IV Akuntansi Perpajakan, dan 3,4Diploma III Akuntansi, Politeknik YKPN* [hermala@aaykpn.ac.id,](mailto:hermala@aaykpn.ac.id) [maspard28@gmail.com,](mailto:maspard28@gmail.com) [rayierlinda@gmail.com](mailto:rayierlinda@gmail.com)

*Abstract - This research aims to determine the cash disbursement procedures for operational costs at PT Telkom Access (Witel) Yogyakarta and the obstacles faced in carrying out these procedures. The research method used is a descriptive qualitative method. Means of interviews, observation, and documentation studies carried out data collection techniques. The research results show that the cash disbursement procedures for operational costs at PT Telkom Access (Witel) Yogyakarta have been running well and are very organized. However, this procedure still has obstacles, namely that sometimes the server goes down and the supporting documents are incomplete. This causes the procedure not to run smoothly and takes longer. However, these problems can be resolved, among other things, by carrying out regular network maintenance to minimize the occurrence of server downs. In addition, double-check supporting documents before the cash disbursement procedure for operational costs is carried out.*

*Keyword: cash disbursement procedures; operating costs; accounting information system*

#### **I. PENDAHULUAN**

Perusahaan didirikan bertujuan untuk mendapatkan keuntungan. Agar selalu mendapatkan keuntungan, perusahaan tidak akan berhenti berinovasi untuk memenuhi kebutuhan dari konsumen. Seiring perkembangan teknologi yang semakin canggih, menjadikan manusia memiliki ketergantungan terhadap penggunaan teknologi. Untuk mendukung penggunaan teknologi, dibutuhkan jaringan internet yang baik. Hal ini menyebabkan tren kebutuhan akan jaringan internet di Indonesia menjadi meningkat. Menurut Annur (2023), laporan We Are Social menyatakan bahwa per Januari 2023 setidaknya 77% dari total populasi di Indonesia merupakan pengguna jaringan internet. Oleh karena itu, perusahaan-perusahaan jasa khususnya penyedia jaringan internet di Indonesia mengupayakan untuk dapat menyediakan kebutuhan konsumen, salah satunya PT Telkom Akses.

PT Telkom Akses (Witel) secara umum didefinisikan sebagai organisasi yang menjalankan kegiatan usaha dengan melakukan pelayanan jasa kepada *customer* atau pihak lain yang meminta atau menggunakan jasa layanannya. Jasa layanan yang dimiliki oleh PT Telkom Akses (Witel) cukup beragam jenisnya diantaranya yang selalu kita gunakan dalam kegiatan sehari-hari yaitu jaringan WIFI, Telkom Akses (Witel) memiliki produk berupa jasa layanan pemasangan WIFI dengan pilihan paket yang beragam. Tidak hanya WIFI, PT Telkom Akses (Witel) juga melayani jasa pemasangan CCTV, dan juga TV berlangganan dengan beragam tayangan didalamnya. Untuk dapat menjalankan kegiatan-kegiatan tersebut, PT Telkom Akses juga mengeluarkan biaya-biaya operasional agar penyediaan jasa dapat berjalan dengan baik.

Supriyono (2011:43) mengatakan biaya operasional merupakan suatu biaya yang terkait langsung dengan pelaksanaan modal kerja. Artinya semua biaya berkaitan langsung dengan kegiatan-kegiatan perusahaan baik dari segi kegiatan operasional maupun kegiatan produksi yang dilakukan oleh suatu perusahaan biaya operasional umumnya terdiri dari beberapa jenis biaya diantaranya biaya bahan baku, biaya tenaga kerja, biaya transportasi, dan biaya sewa gedung. Namun selain itu biaya tidak terduga juga masuk kedalam jenis biaya operasional yang dimiliki oleh perusahaan. Pencatatan biaya operasional dinilai sangat penting bagi suatu perusahaan sebab pengeluaran biaya operasional berhubungan dengan keberlangsungan dan masa depan suatu perusahaan. Oleh karena itu, PT Telkom Akses (Witel) memiliki peraturan terhadap setiap besaran biaya yang dikeluarkan agar nantinya, biaya yang dikeluarkan dapat disesuaikan dengan pendapatan dan laba dari perusahaan tersebut.

Pelayanan jasa yang dilakukan oleh PT Telkom Akses (Witel) secara umum dilakukan di luar wilayah kantor PT Telkom Akses (Witel) yang artinya kegiatan pelayanan jasa kepada pelanggan membutuhkan pengeluaran biaya operasional yang digunakan sebagai penunjang kegiatan tersebut. Biaya operasional yang dikeluarkan dapat berupa biaya bahan bakar transportasi yang digunakan sebagai penunjang para karyawan atau teknisi dalam melakukan kegiatan yang berhubungan dengan pelayanan jasa yang berada di luar wilayah kantor. Selain dari segi biaya transportasi, pelayanan jasa juga melibatkan beberapa kategori material seperti material operasional yang merupakan material yang digunakan secara langsung dalam proses operasional, material non-stock yang merupakan material yang tidak tersedia atau tidak disediakan oleh PT Telkom Akses (Witel) atau dalam artian material tersebut hanya dibeli pada saat merial tersebut dibutuhkan ketika proses pengerjaan, material jasa merupakan material yang berupa jasa pengerjaan seperti mandor. Material terakhir adalah material sewa yang merupakan material yang berhubungan langsung dengan sewa-menyewa seperti sewa mobil dan sewa gedung dan hal lain yang melibatkan kegiatan sewa-menyewa.

Berdasarkan penjelasan diatas, maka penelitian ini bertujuan untuk mengetahui prosedur pengeluaran kas biaya operasional di PT Telkom Akses (Witel) sehingga perusahaan dapat memperhatikan sistem informasi akuntansi yang berhubungan dengan biaya operasional perusahaan. Selain itu, penelitian ini juga bertujuan untuk mengetahui kendala-kendala yang terjadi pada prosedur tersebut dan memberikan solusi yang dapat dilakukan untuk meminimalisasi terjadinya kendala. Oleh karena itu, pertanyaan penelitian ini adalah bagaimana prosedur pengeluaran kas biaya operasional di PT Telkom Akses (Witel)? Dan Apa saja kendala yang terjadi dan solusi yang dapat diberikan pada prosedur pengeluaran kas biaya operasional di PT Telkom Akses (Witel)? Dengan dilakukan penelitian ini diharapkan perusahaan dapat lebih memperhatikan aspek kebijakan yang berkaitan biaya operasional, pengeluaran biaya operasional, hingga prosedur pencatatan biaya operasional tersebut sehingga biaya yang dikeluarkan oleh perusahaan lebih tertata dan efisien.

Perusahaan membutuhkan sebuah sistem yang mengolah data dan transaksi dengan tujuan untuk menghasilkan informasi yang berguna untuk kegiatan perencanaan, pengendalian dan pengoprasian bisnis, yang disebut sebagai sistem informasi akuntansi (Krismiaji, 2020). Sistem informasi akuntansi tersebut akan dituangkan dalam prosedur-prosedur sebagai suatu pedoman yang digunakan untuk menjalankan aktivitas bisnis perusahaan. Menurut Mulyadi (2016), prosedur merupakan serangkaian kegiatan yang melibatkan beberapa pihak dalam suatu organisasi, guna menjamin penanganan secara seragam transaksi perusahaan yang terjadi terus menerus. Sedangkan Susanto (2013) mengatakan prosedur merupakan kegiatan yang berulang dengan mekanisme yang sama. Selain itu, Baridwan (1991) menyatakan bahwa prosedur merupakan langkah-langkah aktivitas klerikal yang dilakukan oleh beberapa pihak dalam suatu entitas untuk menjamin keseragaman transaksi perusahaan yang terjadi.

Murhadi (2013) menyatakan bahwa biaya operasional merupakan biaya-biaya yang dikeluarkan perusahaan terkait dengan kegiatan operasi perusahaan, terdiri dari biaya penjualan dan administrasi, biaya iklan, biaya penyusutan, serta perbaikan dan pemeliharaan. Sedangkan menurut Jopie (2006), biaya operasional merupakan biaya yang tidak secara langsung berhubungan dengan produk perusahaan namun yang berkaitan dengan kegiatan operasional sehari-hari perusahaan. Berdasarkan pengertian-pengertian diatas, dapat disimpulkan bahwa prosedur pencatatan dan pencairan biaya operasional merupakan serangkaian kegiatan secara berulang-ulang yang berkaitan dengan pencatatan dan pencairan biaya operasional yang dikeluarkan oleh perusahaan.

Penelitian-penelitian terdahulu terkait dengan prosedur pengeluaran kas sangat tergantung dari kebijakan perusahaan yang menjadi objek penelitian. Isnawati et al., (2022) meneliti tentang Sistem Informasi Akuntansi Pengeluaran Kas Biaya Operasional Pengemudi di Departemen Armada Armada PT Cipta Krida Bahari Banjarmasin. Hasil menunjukkan bahwa praktik sistem pengeluaran kas pada perusahaan tersebut berjalan dengan sehat karena saldo kas dapat terhindar dari kecurangan dan dokumen yang digunakan sebagai pendukung sudah melalui beberapa prosedur approval. Hasil penelitian ini berbeda dengan hasil penelitian Fitriyani (2019). Fitriyani (2019) meneliti tentang Sistem Akuntansi Pengeluaran Kas Pada CV Citra Kencana Banjarmasin. Hasil penelitian menunjukkan bahwa prosedur masih belum berjalan dengan baik. Hal ini ditunjukkan masih minimnya penggunaan dokumen pendukung dan masih belum ada pemisahan fungsi bagian penerimaan dan pengeluaran pada prosedur tersebut.

#### **II. METODE DAN PROSEDUR**

Penelitian ini merupakan metode kualitatif deskriptif. Metode pengumpulan data dan informasi yang digunakan penulis untuk mengumpulkan data dan informasi secara nyata dan objektif menggunakan metode analisis

Journal Akuntansi Manajerial ISSN (E): 2502-6704

deskriptif. Metode analisis deskriptif merupakan metode penelitian yang dilakukan dengan cara mengumpulkan data-data yang sesuai dengan objek pembahasan. Data-data yang sudah dikumpulkan akan diolah dan dianalisisuntuk memberikan gambaran mengenai proses berjalannya suatu prosedur. Selain gambaran prosedur, dapat menunjukkan gambaran mengenai masalah yang ada selama proses berjalanya prosedur tersebut.

Jenis data yang digunakan dalam penelitian ini adalah data primer. Teknik pengumpulan data dan informasi yang digunakan untuk mendapatkan data yaitu dengan teknik wawancara, observasi dan studi dokumentasi. Sumber data penelitian didapatkan secara langsung dari PT Telkom Akses (Witel) Yogyakarta.

#### **III. HASIL DAN PEMBAHASAN**

PT Telkom Akses (Witel) merupakan area pusat yang menaungi beberapa Sentral Telpon Otomat (STO) yang merupakan kantor Telkom yang menangui sisi teknikal. Adapun STO yang dinaungi oleh Telkom Pugeran seperti STO Kentungan, STO Pakem, STO Bantul, STO Banguntapan. STO Sleman.Kantor regional Telkom Akses berada di wilayah Jawa Tengah tepatnya Magelang, sedangkan untuk wilayah *head office* atau kantor pusat berada di wilayah Jakarta. PT Telkom Akses (Witel) bergerak dibidang instalasi jaringan akses, pembangunan infrastruktur jaringan, pengelolaan *Network Terminal Equipment* (NTE), serta operasi pemeliharaan jaringan akses. Telkom Akses merupakan upaya dari Telkom untuk terus menunjang pelayanan mereka terutama penyedia layanan yang berhubungan dengan jaringan internet mulai dari pembangunan, pemasangan, hingga proses *maintenance* jaringan.

Prosedur pengeluaran kas biaya operasional di PT Telkom Akses (Witel) Yogyakarta melibatkan beberapa pihak agar dapat berjalan dengan baik. Pihak-pihak tersebut antara lain:

- Admin Divisi
- *Finance* (Keuangan)
- Verifikator *Area*
- *Project Manager* dan *General Manager Regional*
- Verifikator *Regional*
- *Accounting*
- *Payment Entry*

Dalam prosedur pengeluaran kas biaya operasional yang dilakukan oleh PT Telkom Akses (Witel) Yogyakarta tentunya membutuhkan beberapa dokumen untuk kelengkapan pada prosedur tersebut. Dokumen yang dibutuhkan diantaranya adalah sebagai berikut:

- Nota Pengeluaran
- *Invoice*
- Dokumen *Comecase*, terdiri dari Berita Acara Lapangan, Berita Acara Kesepakatan Harga (BAKH), Kebutuhan Perizinan, Surat Pernyataan Pengadaan, dan Kuitansi
- Justifikasi Transport Selama Cuti Bersama
- Rekap IF (Divisi)
- Rekap Nota
- Surat Pencairan Bank

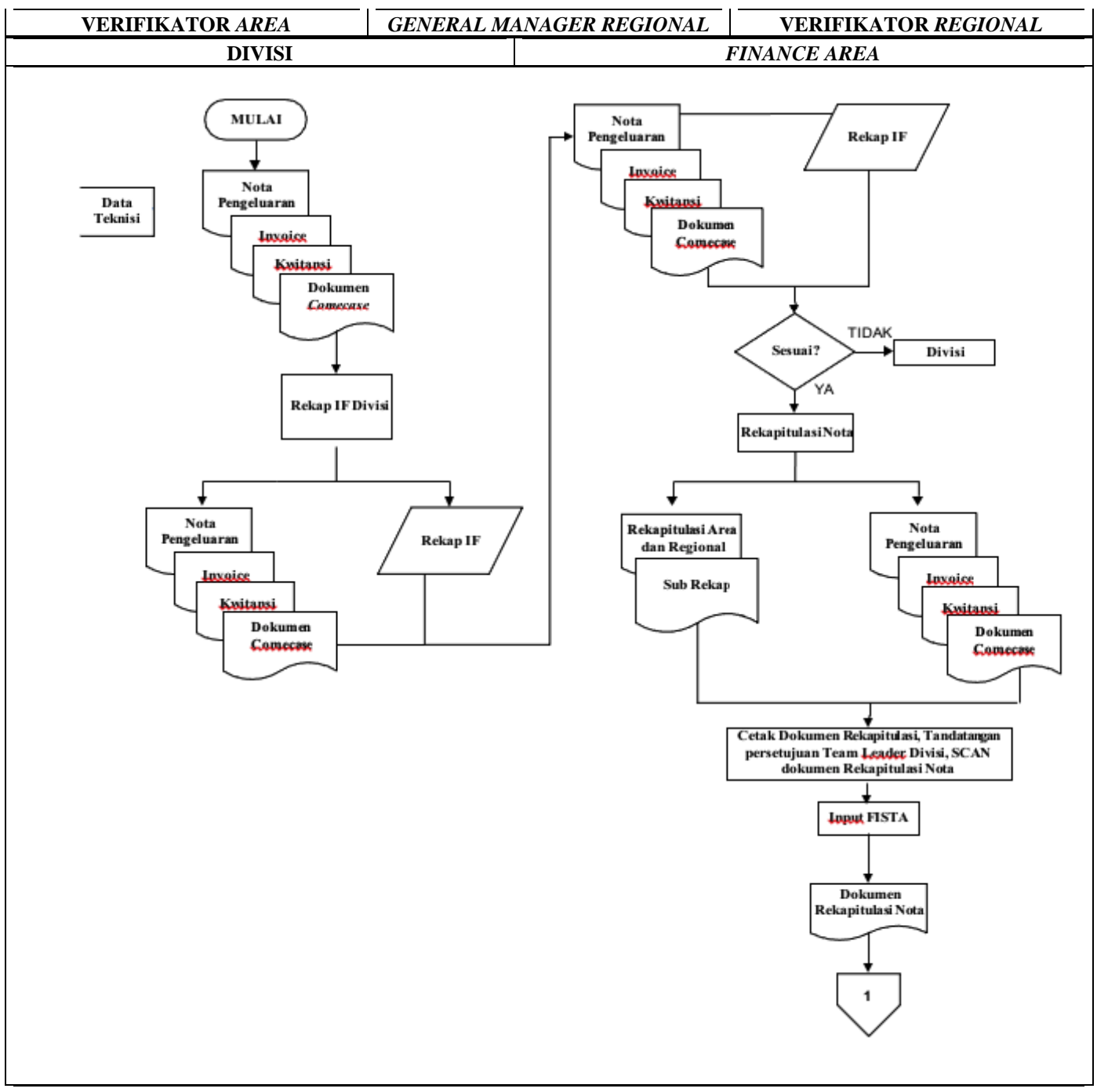

GAMBAR 1. PROSEDUR PENGELUARAN KAS BIAYA OPERASIONAL

Journal Akuntansi Manajerial ISSN (E): 2502-6704

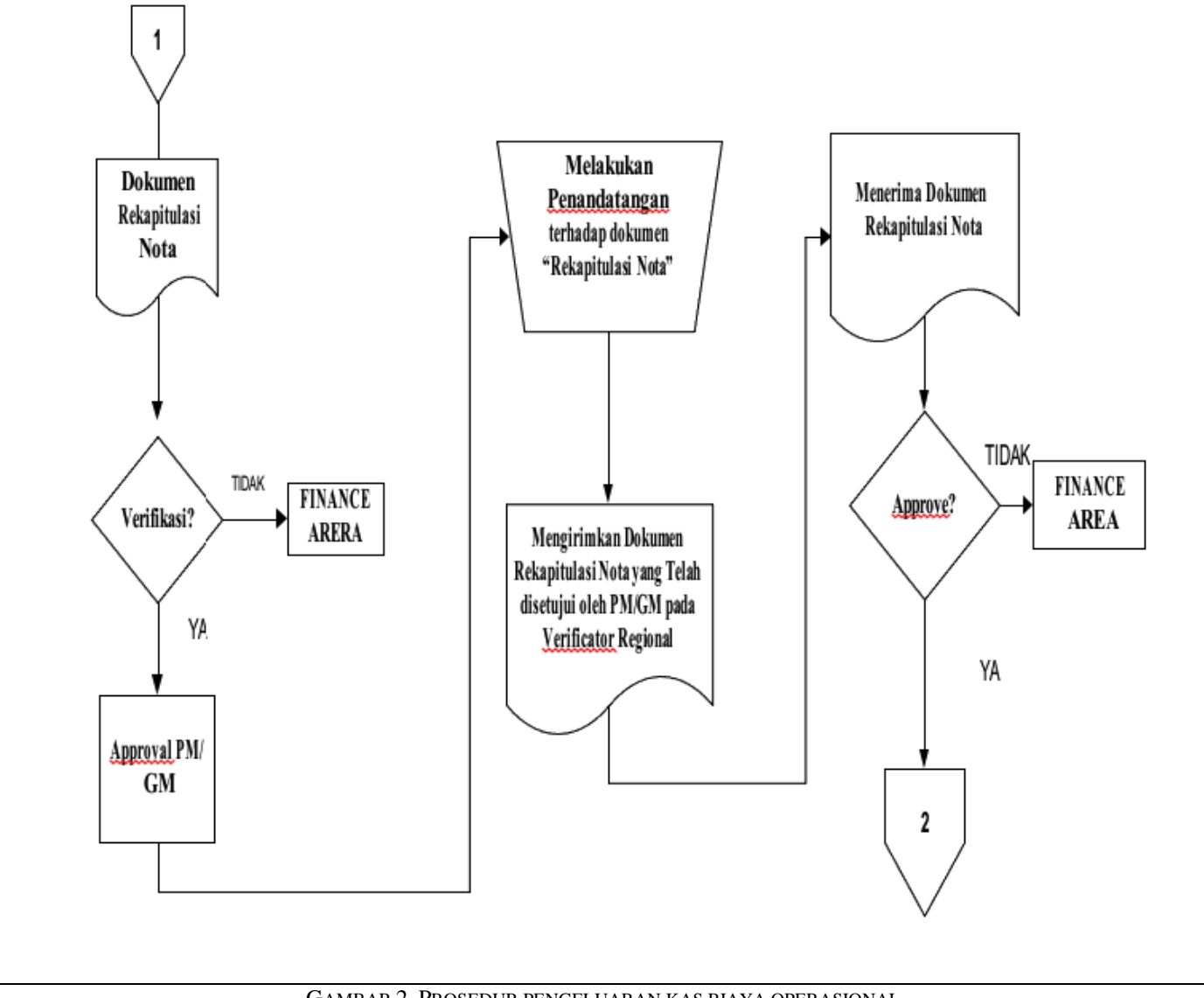

GAMBAR 2. PROSEDUR PENGELUARAN KAS BIAYA OPERASIONAL

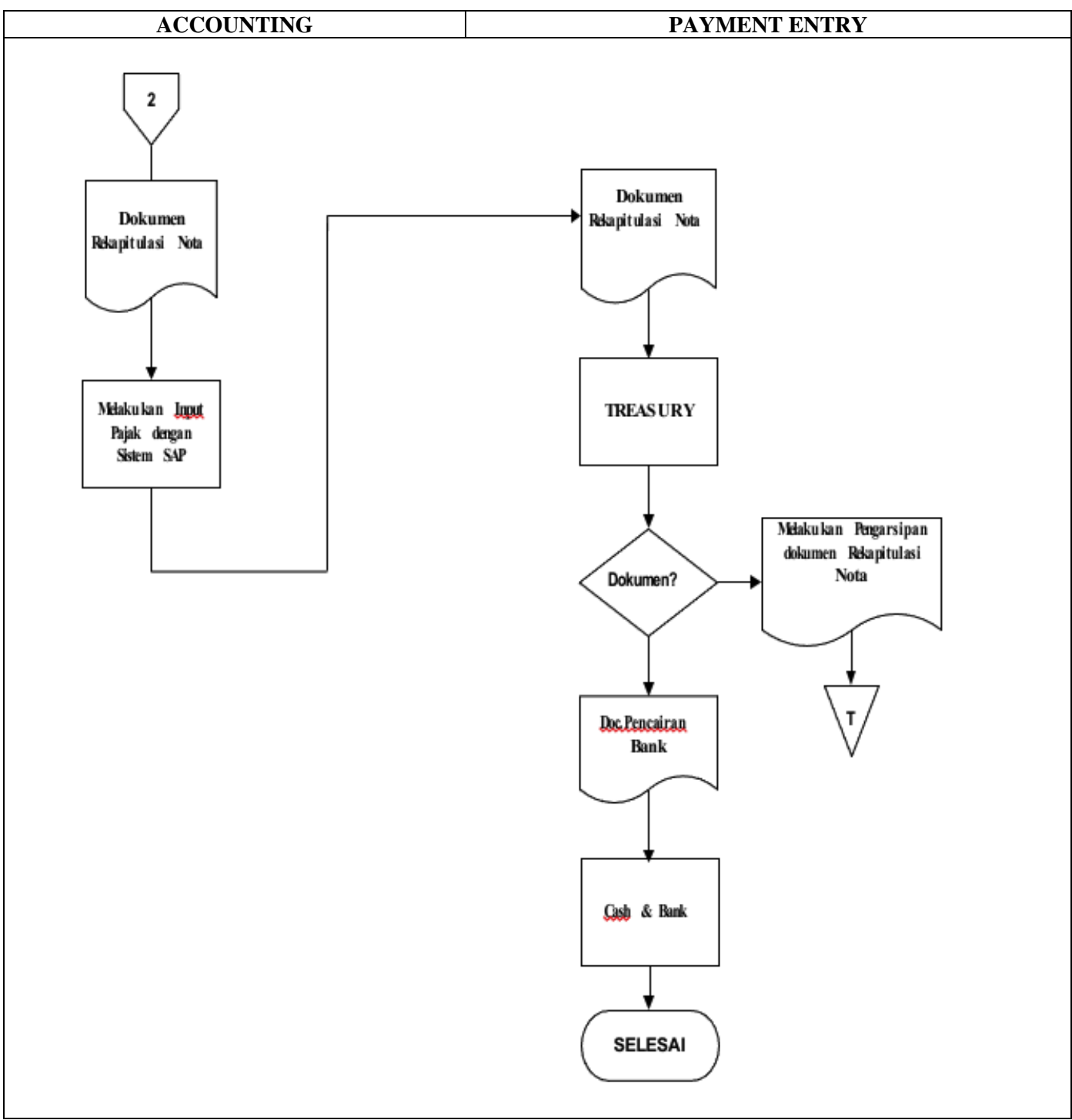

GAMBAR 3. PROSEDUR PENGELUARAN KAS BIAYA OPERASIONAL

Berdasarkan bagan alir pada Gambar 1, Gambar 2 dan Gambar 3, maka narasi prosedur pengeluaran biaya operasional adalah sebagai berikut, dimulai dari:

# **Admin Divsi**

1. Mula-mula admin divisi yang ditugaskan pada masing-masing divisi menerima nota yang dikumpulkan oleh masing-masing teknisi. Setelah nota terkumpul kemudian dikelompokan dan dikategorikan sesuai dengan tanggal dan kategori pengeluaran. Kemudian, admin divisi membuat rekap nota untuk mencatat nota pengeluaran pada minggu tersebut dan dikelompokan sesuai dengan jenis pengeluaran. Nota real dan dokumen "Rekap IF" kemudian dikirimkan kepada team finance untuk dilakukan rekapitulasi lanjutan.

# *Finance*

- 2. Menerima nota *real* dan dokumen rekap IF dari admin divisi lalu dicocokan jumlah antara nota real dan dokumen rekap IF. Selanjutnya melakukan rekapitulasi nota. Dokumen rekapitulasi nota terdiri dari beberapa bagian sebagai berikut :
	- Bagian ke-1 merupakan bagian "sub rekap" yang digunakan untuk merekap masing-masing nota pengeluaran dan disesuaikan dengan kategorinya.
	- Bagian ke-2 merupakan bagian "Rekap ORPS Area" nota rekap yang telah direkap kemudian total jumlahnya dipindahkan kedalam bagian tersebut. Bagian tersebut digunakan sebagai dokumen pertanggungan wilayah area.
	- Bagian ke-3 merupakan bagian "Rekap ORPS Regional" nota rekap yang telah direkap kemudian total jumlahnya dipindahkan kedalam bagian tersebut. Bagian tersebut digunakan sebagai dokumen pertanggungan wilayah *regional*.
- 3. Selanjutnya, *finance* mencetak dokumen hasil rekapitulasi tersebut dan menyatukan antara nota *real* dengan dokumen "Rekap Nota".
- 4. Setelah dokumen dirapihkan kemudian finance memintakan tandatangan kepada *team finance*. Kemudian, dimintakan tandatangan *team leader* divisi sesuai dengan hasil rekapitulasi masingmasing divisi dan terakhir dimintakan tandatangan kepada *manager area* dan juga *general manager area*.
- 5. Dokumen yang telah selesai dilakukan pendandatanganan kemudian dilakukan *scan* yang digunakan sebagai arsip area.
- *6.* Setelah penandatangan dan proses *scan* dilakukan kemudian finance melakukan input dokumen "Rekapitulasi Nota" ke dalam sistem "FISTA" milik PT Telkom Akses (Witel). Proses penginputan dilakukan dengan menginput hasil rekapitulasi nota dan juga mengisi beberapa keterangan seperti *employee* merupakan wilayah regional, *account* merupakan *bank* yang digunakan dalam proses pencairan, *project* merupakan *project id* yang tertera didalam dokumen rekap, *description* diisikan dengan nomer dokumen sesuai dengan yang tertera direkap, tanggal diisikan tanggal setelah tujuh hari proses penginputan. Kemudian, diisikan data jumlah sesuai dengan dokumen rekapitulasi tersebut lalu inputkan juga pajak yang tertera lalu klik simpan lalu hasil input akan tersimpan dan akan mendapatkan nomor APM untuk selanjutkan diinputkan kedalam dokumen "Rekapitulasi Nota".

# **Verifikator** *Area*

- 7. Setelah *finance* melakukan input dokumen "Rekapitulasi Nota" kedalam sistem FISTA lalu team verifikator *area* akan melakukan pengecekan terhadap beberapa hal mengenai *input* tersebut. Pengecekan yang dilakukan antara lain cek terhadap jumlah rekapitulasi pengeluaran, cek terhadap pajak yang dikenakan sudah sesuai atau belum dan juga pengecekan terhadap keterangan tertera yang diisikan oleh *team finance* berupa *project* dan lainnya.
- 8. Apabila menurut verifikator *area* data yang diinputkan dan jumlah total maupun pajak yang dikenakan sudah sesuai maka dokumen tersebut bisa dilanjutkan kedalam tahapan selanjutnya. Namun, apabila hasil input tersebut tidak sesuai dengan dokumen "Rekapitulasi Nota" maka harus dikembalikan kepada *user* untuk dilakukan pembenahan dan *input* ulang.

### *Project Manager Regional/General Manager Regional*

9. Setelah dokumen mendapatkan persetujuan dari verifikator *area*, dokumen berlanjut ketahap selanjutnya yaitu dilakukan penandatanganan sebagai bentuk persetujuan dokumen oleh PM/GM regional.

# **Verifikator** *Regional*

- 10. Dokumen yang telah dimintakan tandatangan persetujuan oleh *Project Manager* kemudian diterima oleh verifikator *regional* untuk dilakukan pengecekan ulang terhadap jumlah dan juga pajak yang dikenakan. Pada tahap sebelumnya verifikator *area* juga melakukan tugas yang sama, begitupun verifikator *regional* memastikan kembali kelengkapan dan jumlah yang tertera.
- 11. Apabila verifikator regional telah menyetujui dokumen tersebut maka dokumen tersebut akan diteruskan kepada bagian *accounting*. Namun,apabila sebaliknya maka dokumen tersebut akan dikembalikan kepada *user* untuk dilakukan pengecekan ulang.

## *Accounting*

- 12. Dokumen yang telah mendapatkan persetujuan oleh verifikator *regional* kemudian diteruskan pada bagian *accounting*. Bagian *accounting* lalu melakukan *input* terhadap pajak yang dikenakan dan tertera pada dokumen tersebut kedalam sistem SAP.
- 13. Apabila pajak yang tertera sudah dilakukan input dan dipastikan pajak yang dikenakan sesuai baik dari segi jumlah maupun penggunaanya maka selanjutnya akan diserahkan kepada *team payment entry*.

## *Payment Entry*

- 14. Setelah dokumen dilakukan input pajak oleh *accounting* tahapan selanjutnya adalah *team payment entry* menginputkan dokumen tersebut ke sistem *TREASURY* milik Telkom Akses. *Input* dilakukan agar dokumen tersebut mendapatkan surat keterangan pencairan dana yang nantinya akan diberikan kepada *bank*.
- 15. Dokumen pencairan diberikan kepada bank yang bersangkutan sebagai bukti bahwa dokumen sudah disetujui oleh pihak perusahaan untuk dilakukan pencairan dana. Setelah dana dicairkan kemudian dana dialokasikan kepada area.

Selama proses pencatatan dan pencairan biaya operasional dilakukan tentu saja tidak terlepas dari beberapa kendala dalam pelaksanaan prosedur tersebut. Kendala yang terjadi selama proses pengeluaran kas biaya operasional dapat disebabkan oleh sistem *eror* maupun *human eror*. Pada prosedur tersebut umumnya dilakukan menggunakan sistem yang dikembangkan oleh PT Telkom Akses tidak terlepas dari berbagai kendala seperti sistem eror. Hal ini dapat terjadi karena server sistem *down*. Kendala yang kedua adalah kendala *human eror* dalam prosedur tersebut. Dokumen dilakukan beberapa kali verifikasi baik dari *verificator area* maupun *verificator* regional artinya admin harus selalu melakukan pengecekan kembali untuk memastikan kelengkapan dokumen yang dikirim baik ke wilayah regional maupun *head ofice*. Apabila dalam prosesnya dokumen tersebut terdapat ketidaksesuaian antara proses penginputan dengan dokumen fisik maka dokumen tersebut akan dikembalikan lagi ke wilayah *finance area* untuk dilakukan pengecekan ulang. Proses tersebut tentunya akan menyita waktu.

Untuk meminimalisasi kendala-kendala tersebut, maka ada beberapa solusi yang dapat dilakukan oleh perusahaan. Aktivitas penginputan menggunakan sistem tentunya tidak terlepas dari berbagai kendala sistem eror ketika terjadi hal tersebut maka tim teknisi jaringan PT Telkom Akses akan segera melakukan pembenahan jaringan agar sistem tersebut tidak membutuhkan waktu yang lama untuk digunakan kembali. Kendala yang kedua berasal dari human eror seperti kasus apabila ditengah proses verifikasi terdapat data yang kurang lengkap atau hilang maka dokumen tersebut akan dikembalikan kepada finance area untuk dilakukan pengecekan ulang dokumen maka dari itu dibutuhkan ketelitian ketika melakukan penyusunan dokumen agar tidak terjadi kesalahan dalam proses penyusunannya.

#### **IV. KESIMPULAN**

Berdasarkan hasil penelitian diatas dapat disimpulkan bahwa prosedur pengeluaran kas biaya operasional PT Telkom Akses (Witel) Yogyakarta sudah berjalan dengan baik. Sistem informasi akuntansi yang diterapkan di PT Telkom Akses Pugeran sangat tertata dan sesuai dengan prosedur yang Journal Akuntansi Manajerial ISSN (E): 2502-6704

berlaku. Hal ini dilihat dari beberapa pemisahan fungsi yang berbeda untuk setiap pekerjaan pada prosedur tersebut. Pemisahan fungsi ini merupakan salah satu bentuk sistem pengendalian internal yang bertujuan agar tidak terjadi penumpukan pekerjaan pada satu divisi sehingga semua alur tugas dapat berjalan sesuai dengan prosedur yang telah ditetapkan oleh perusahaan. Walaupun sudah memiliki sistem pengendalian yang baik, kendala-kendala masih dapat terjadi saat pelaksanaan prosedur tersebut. Oleh karena itu, untuk meminimalsasi kendala tersebut, PT Telkom Akses (Witel) Yogyakarta diharapkan selalu melakukan pemeliharaan terhadap server sistem. Selain itu, bagi pihak-pihak yang akan terkait dengan pengeluaran kas biaya operasional, diwajibkan untuk melengkapi dokumen-dokumen yang dibutuhkan agar prosedur dapat berjalan dengan efektif dan efisien.

#### **REFERENCES**

Annur, C. M. (2023). *Pengguna Internet di Indonesia Tembus 213 Juta Orang hingga Awal 2023*. databoks.katadata.co.id

Baridwan, Z. (2015). *Sistem Akuntansi, Penyusunan Prosedur dan Metode* (Kelima). Yogyakarta: BPFE.

- Fitriyani, Y. (2019). Sistem Akuntansi Pengeluaran Kas Pada CV Citra Kencana Banjarmasin. *Jurnal Riset Akuntansi Politala*, *1*(1), 1–5. https://doi.org/10.34128/jra.v1i1.3
- Isnawati, Hikmahwati, & Nikmah, N. (2022). *Sistem Informasi Akuntansi Pengeluaran Kas Biaya Operasional Pengemudi*. *2*(1), 87–101.
- Jopie, J. (2006). *Analisis Kredit Untuk Account Officer*. Jakarta: PT Gramedia Pustaka Utama.

Krismiaji. (2020). *Sistem Informasi Akuntansi*. Yogyakarta: UPP STIM YKPN.

Mulyadi. (2016). *Sistem Informasi Akuntansi*. Jakarta: Salemba Empat.

- Murhadi, W. R. (2013). *Analisis Laporan Keuangan Proyeksi dan Valuasi Saham*. Jakarta: Salemba Empat.
- Supriyono. (2011). *Akuntansi Biaya Pengumpulan Biaya dan Penentuan Harga Pokok*. Yogyakarta: BPFE.

Susanto, A. (2013). *Sistem Informasi Akuntansi*. Bandung: Lingga Jaya.